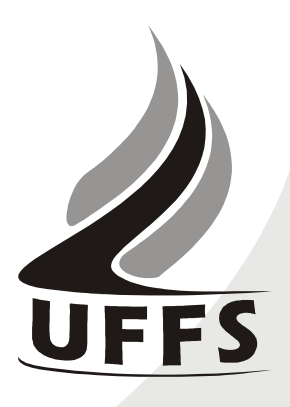

# **PLANO DE ENSINO**

### **1. IDENTIFICAÇÃO**

Instituição: **Universidade Federal da Fronteira Sul** Curso: **Licenciatura em Pedagogia** Disciplina: **Introdução à Informática** Fase: **1ª** Créditos: **04** Carga Horária: **72 H/A** Período Letivo: **1º semestre de 2010** Professor (a): **Andressa Sebben** Horário de Atendimento: **Terças-feiras das 13h30 às 17h30**

# **2. OBJETIVO DO CURSO**

Promover a formação inicial de professores para a Educação Infantil, Anos iniciais do Ensino Fundamental, cursos de Ensino Médio, na modalidade Normal, e cursos de Educação Profissional na área de serviços e apoio escolar, bem como em outras áreas nas quais sejam previstos conhecimentos pedagógicos.

#### **3. EMENTA**

Conhecimentos do sistema operacional. Conhecimentos de editor de texto, planilha eletrônica e software de apresentação. Utilização da rede mundial de computadores. Manipulação de gráficos, tabelas, áudios, vídeos, imagens. Acesso a ambientes virtuais de aprendizagem. Organização de homepages e blogs.

#### **4. JUSTIFICATIVA**

As tecnologias da informação e comunicação constituem-se em ferramentas indispensáveis para praticamente todas as áreas do conhecimento. Sua importância aumenta na medida em que substituem os meios utilizados anteriormente para se executar tarefas e resolver problemas. Saber operar as ferramentas básicas de informática e explorar seus recursos de forma produtiva é essencial para o indivíduo que convive nesta sociedade. Portanto, a disciplina de Introdução à Informática justifica-se como componente curricular importante para a evolução pessoal e profissional do aluno, além fornecer suporte tecnológico às demais disciplinas do curso.

#### **4. OBJETIVOS**:

**4.1. GERAL**:

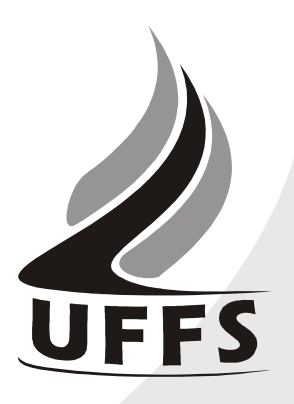

Operar as ferramentas básicas de informática de forma a poder utilizá-las interdisciplinarmente, de modo crítico, criativo e pró-ativo.

#### **4.2. ESPECÍFICOS**:

- Desenvolver uma visão geral sobre a tecnologia da informação e suas aplicações na vida acadêmica, pessoal e profissional;
- Aprender a utilizar a rede internet, navegadores, ferramentas de busca e de e-mail, além de obter noções sobre ameaças virtuais e meios de proteção contra vírus e invasões;
- Conhecer e utilizar o Ambiente Virtual de Aprendizagem da UFFS, de modo a incrementar a troca de informações, a comunicação e a interação extraclasse;
- Dominar a utilização das principais ferramentas de software (sistema operacional, processador de textos, planilha eletrônica, gerenciador de apresentações), visando aplicação tanto em seus ambientes de trabalho como nas demais disciplinas do curso de Pedagogia.

### **5. CONTEÚDO PROGRAMÁTICO**

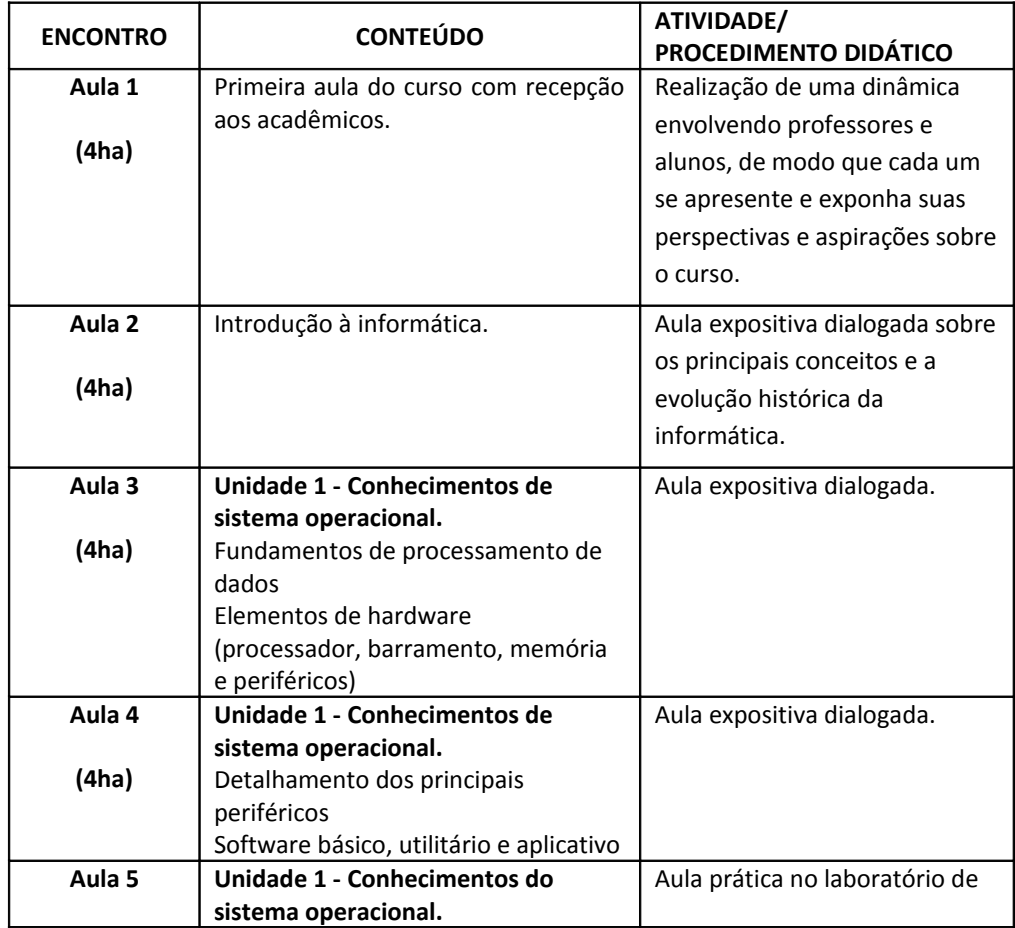

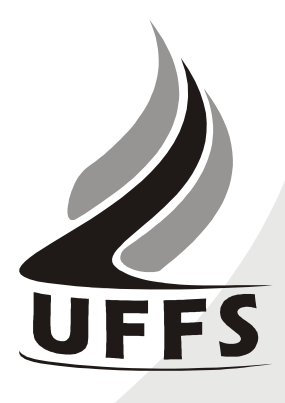

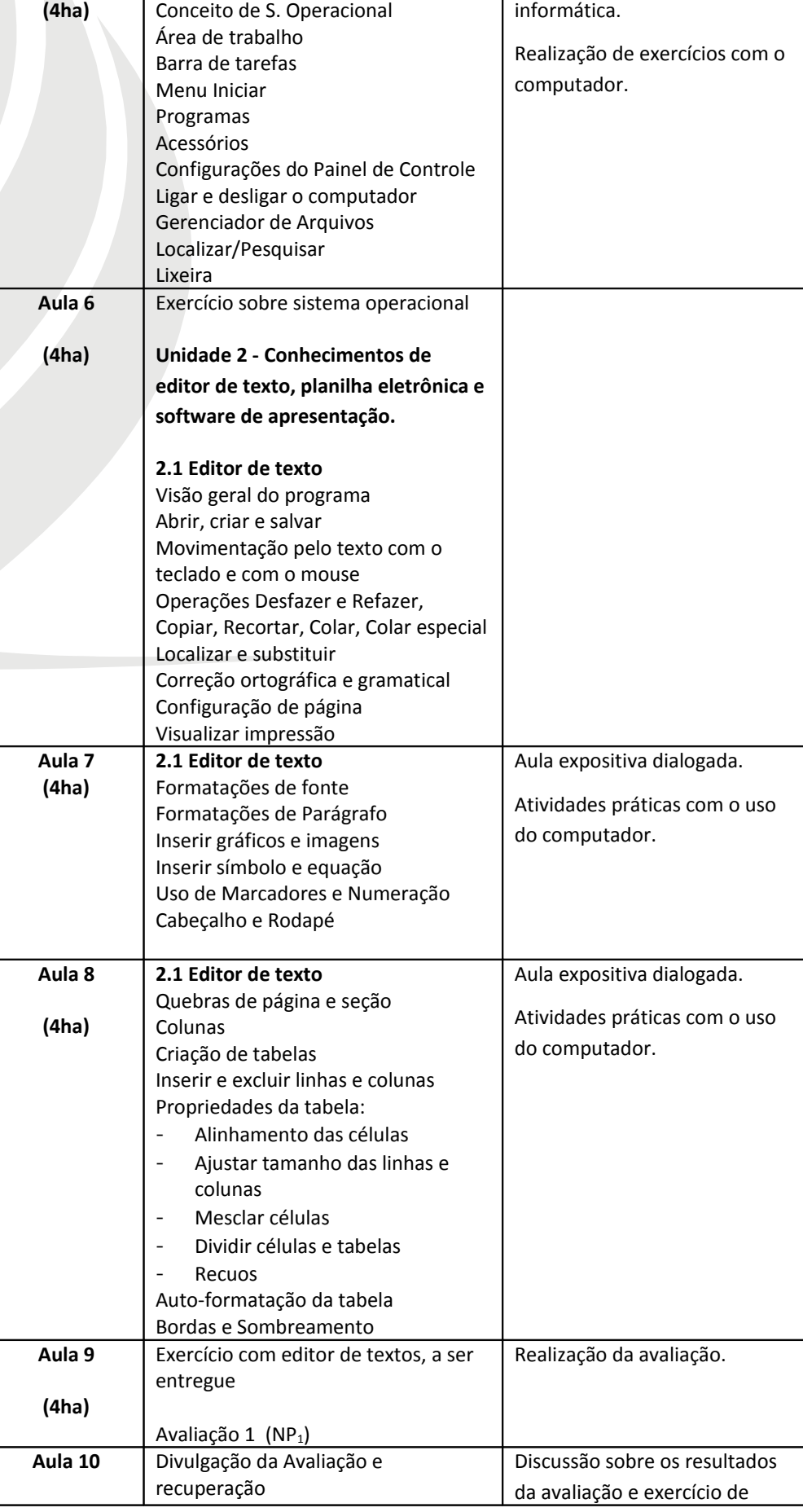

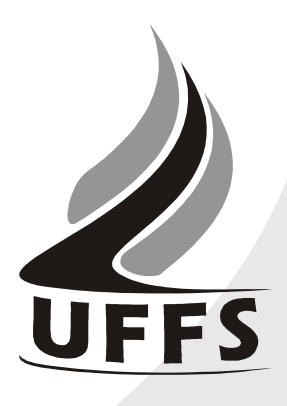

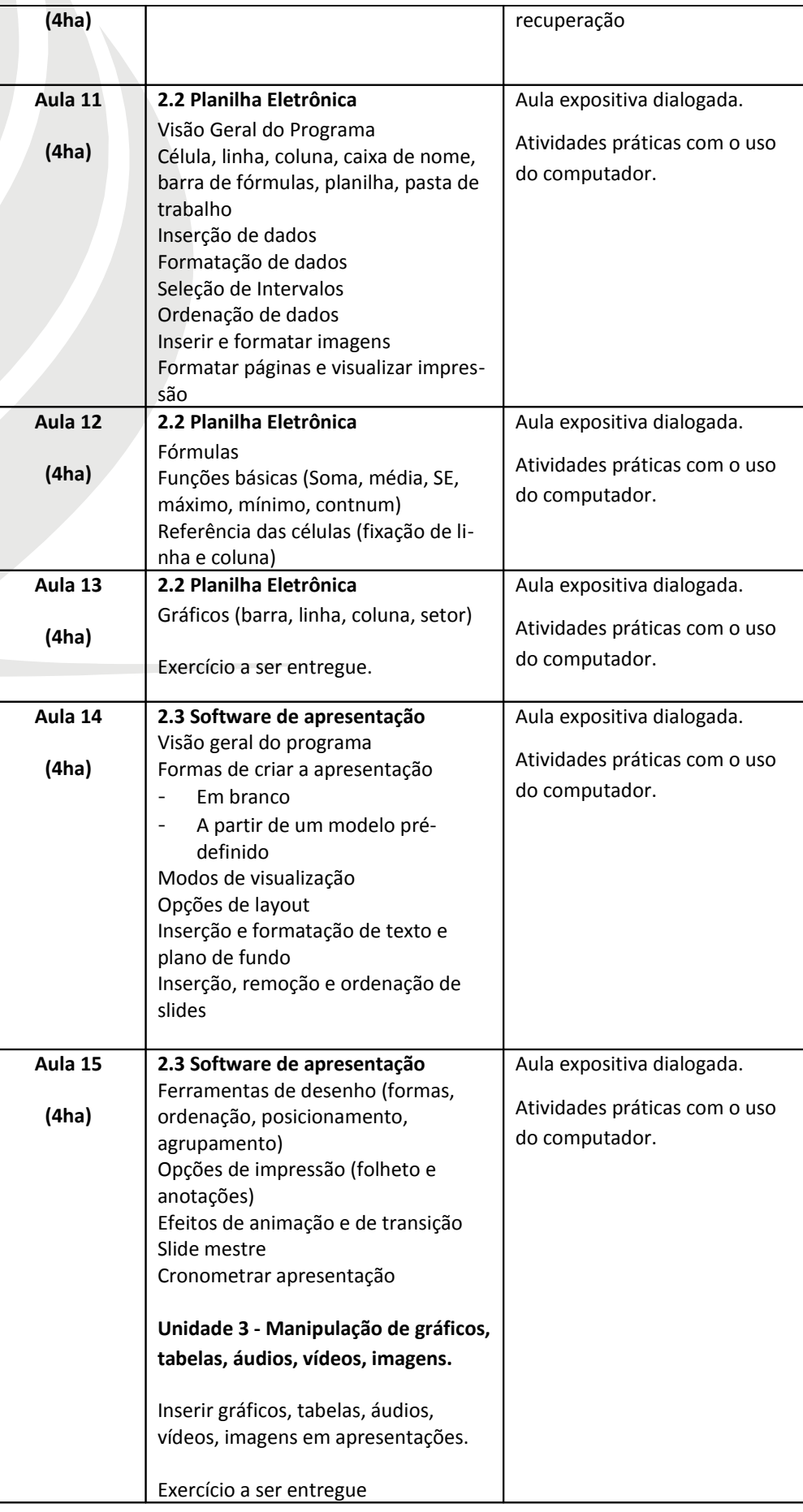

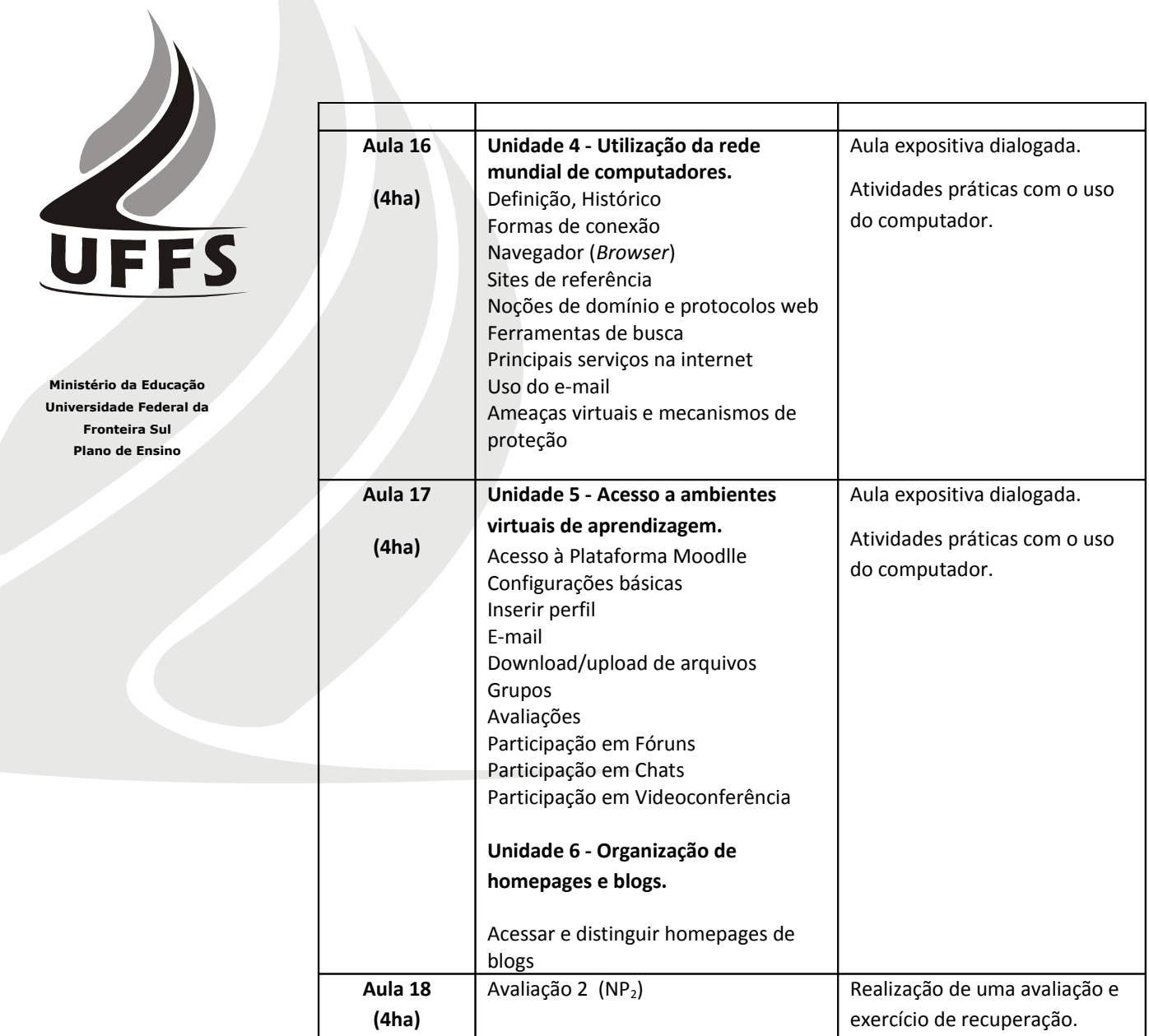

### **6. AVALIAÇÃO**

Serão aplicados diferentes instrumentos de avaliação ao longo do semestre, os quais irão compor duas notas parciais, denominadas  $NP_1$  e  $NP_2$ . A média semestral será a média aritmética simples entre as notas  $NP_1e NP_2$ .

O formato dos instrumentos será definido pelo professor no decorrer do processo de ensino-aprendizagem, tendo em vista o caráter processual da avaliação. Os mesmos poderão ser realizados na forma de avaliações escritas, práticas em laboratório, trabalho individual ou em grupo.

As notas serão divulgadas em até no máximo 10 dias após a realização da avaliação. As avaliações corrigidas serão entregues aos alunos e os resultados serão analisados e discutidos de forma coletiva. Será proporcionada uma forma de recuperação para os alunos que obtiverem nota parcial inferior a 6,0 (seis).

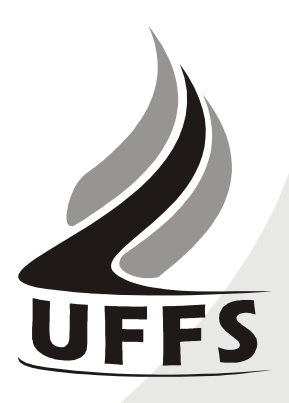

A frequência mínima para aprovação é de 75% (setenta e cinco porcento).

Os demais aspectos referentes à avaliação seguirão as normas vigentes na UFFS.

## **OBSERVAÇÕES GERAIS**

O atendimento extra-classe aos alunos será realizado nas terças-feiras à tarde, das 13h30 às 17h30, na sala 03 de professores ou no laboratório de informática.

O Cronograma de aula poderá sofrer alterações conforme a disponibilidade dos recursos necessários.

#### **7. REFERÊNCIAS**

#### **7.1.BÁSICAS:**

- (1) CAPRON, H. L.; JOHNSON, J. A. **Introdução à Informática**. 8 ed. São Paulo: Pearson Prentice Hall, 2004.
- (2) OLIVEIRA, Ramon de. **Informática Educativa**. 12. ed. Campinas: Papirus, 2007.
- (3) MANZANO, André Luiz. N. G.; MANZANO, Maria Isabel, N. G. **Informática Básica**. 7. ed. São Paulo: Erica, 2007.
- (4) PACHECO, Gustavo Buzzatti; MACHADO, Rômulos da Silva. **Introdução à Informática com Software Livre**. 2007. Disponível em <http://www.broffice.org/broo/?q=infobasica>. Acesso em: 23 mar. 2010.

#### **7.2.COMPLEMENTAR:**

- (5) ANTONIO, J. **Informática para Concursos**. 4 ed. Rio de Janeiro: Elsevier, 2009.
- (6) ALMEIDA, M. S.; SCHENINI, P. S. **Informática Básica com BrOffice 2.3**. Florianópolis: UFSC, 2007.
- (7) SCHECHTER, R. **Broffice.org Calc e Writer**. Campus, 2006
- (8) BrOffice 3.2. Disponível em: <http://www.broffice.org/download>. Acesso em: 17 fev. 2010.